# **CPSC 213**

# **Introduction to Computer Systems**

*Unit 0*

### *Introduction*

### About the Course

#### ‣it's all on the web page ...

•http://www.ugrad.cs.ubc.ca/~cs213/winter11t2/

- news, admin details, schedule and readings
- lecture slides (always posted before class)
- *213 Companion* (free PDF)
- Piazza for discussion
- marks (coming soon) secure download
- •updated often, don't forget to reload page!

#### ‣me

- •instructor: Tamara Munzner
	- call me Tamara or Dr. Munzner, as you like
	- office hours X661 2pm-3pm Mondays/Fridays or by appointment

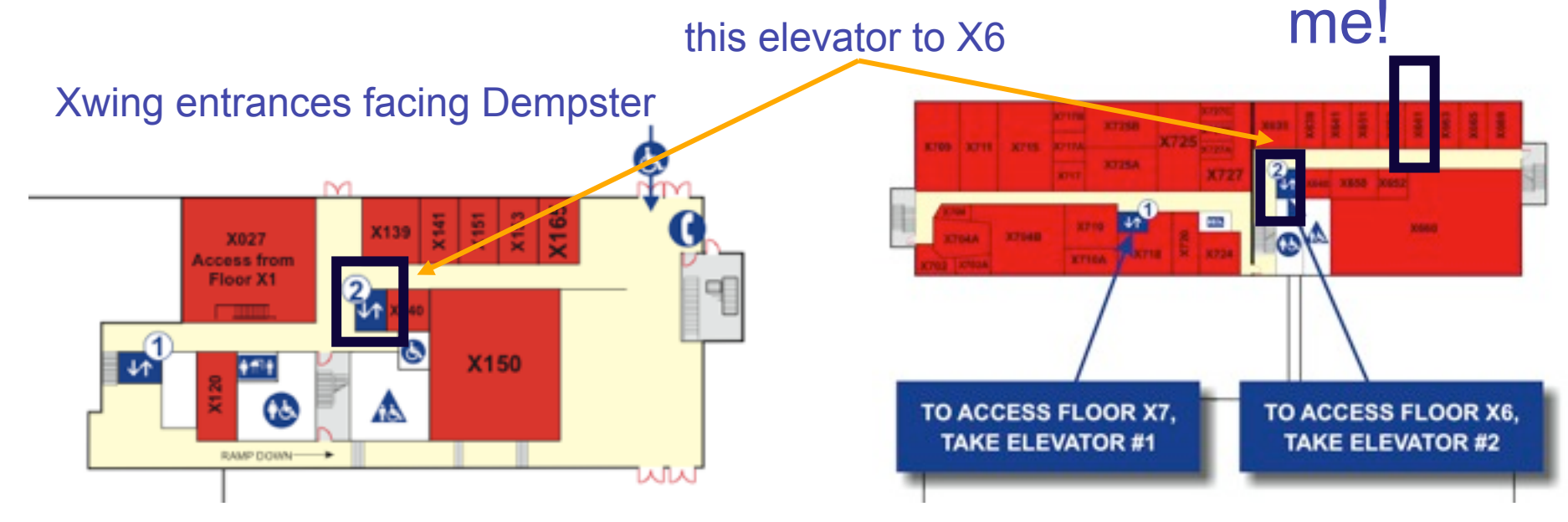

# Reading

‣see web page for exact schedule

- ‣textbook: Bryant and O'Hallaron
	- •also used in CPSC 313 followon course

•ok to use either 1st or 2nd edition (very little difference for us)

### Course Policies

‣read [http://www.ugrad.cs.ubc.ca/~cs213/winter11t2/policies.html](http://www.ugrad.cs.ubc.ca/~cs213/winter10t1/policies.html)

#### ‣marking

•labs: 20%

- 10 labs/assignments (same thing, no separate lab material)
- one week for each, usually out Monday morning and due next Monday 6pm
- •quizzes: 30%, best 3 out of 4
	- Jan 27, Feb 10, Mar 2, Mar 23: first ~20 min of class

•final: 50%

- date TBD. do not book tickets out of town until announced!

• must pass labs and quizzes and final (50% or better) to pass course

#### **Pregrading**

- •detailed argument in writing required
- •wait 24 hours after work/solutions returned
- •email TA first for assignments, then instructor if not resolved
- •bring paper to instructor for quizzes/midterms

### Late/Missed Work, Illness

- ‣late work penalty is 20% each day (or fraction of day)
	- no exceptions
	- handin drafts early, handin often: do not wait until last minute!
	- check what you have handed in!

‣email me immediately if you'll miss lab/exam from illness ‣written documentation due within 7 days after you return to school

•copy of doctor's note or other proof (ICBC accident report, etc) •written cover sheet with dates of absence and list of work missed

#### ‣I'll decide on how to handle

- •might give extension if solutions not out yet
- •might grade you only on completed work

# Plagiarism and Cheating

#### ‣work together and help each other! *but don't cheat!*

- •never present anyone else's work as your own
- but, don't let this stop you from helping each other learn...
	- general discussion always fine
	- one-hour context switch rule for specific discussions (Gilligan's Island rule)
		- don't take written notes
		- do something else for an hour
		- then sit down to do the work on your own
	- proper attribution
		- include list of names if you had significant discussions with others
- •not allowed
	- working as a team and handing in joint work as your own
	- looking at somebody else's paper or smuggling notes into exam
	- getting or giving code, electronically or hardcopy
	- typing in code from somebody else's screen
	- using code from previous terms
	- paying somebody to write your code

•it's a bad idea: you don't learn the stuff, and we'll probably catch you

- I do prosecute, so that it's a level playing field for everybody else
- possible penalties: 0 for the work, 0 for the course, permanent notation in transcript, suspended...

# A Program is a Machine

# But, how does it work?

# Overview of the course

### ‣Hardware context of a single executing program

- hardware context is CPU and Main Memory
- develop CPU architecture to implement C and Java
- differentiate compiler (static) and runtime (dynamic) computation

### ‣System context of multiple executing programs with IO

- extend context to add IO, concurrency and system software
- thread abstraction to hide IO asynchrony and to express concurrency
- synchronization to manage concurrency
- virtual memory to provide multi-program, single-system model
- hardware protection to encapsulate operating system
- message-passing to communicate between processes and machines

#### GOAL: To develop a model of computation that is rooted in what really happens when programs execute.

# What you will get out of this ...

#### ‣Become a better programmer by

- deepening your understand of how programs execute
- learning to build concurrent and distributed programs

### Learn to design real systems by

- evaluating design trade-offs through examples
- distinguish static and dynamic system components and techniques

### ▶ Impress your friends and family by

• telling them what a program *really* is

# What do you know now?

# What happens when a program runs

### ‣Here's a program

```
class SortedList {
  static SortedList aList;
  int size;
  int list[];
  void insert (int aValue) {
  int i = 0;
  while (list[i] \leq = aValue)
    i++;
  for (int j=size-1; j>=i; j--)
    list[j+1] = list[j];list[i] = aValue;size++; }
}
```
‣What do you understand about the execution of **insert**?

### ‣Example

- list stores { 1, 3, 5, 7, 9 }
- SortedList.aList.insert(6) is called

### ‣ Data structures

- draw a diagram of the data structures
- as they exist just before insert is called

```
class SortedList {
  static SortedList aList;
  int size;
  int list[];
  void insert (int aValue) {
  int i = 0while (list[i] \leq = aValue)
   i++;
  for (int j=size-1; j>=i; j--)
    list[j+1] = list[j];list[i] = aValue;size++;
 }
}
```
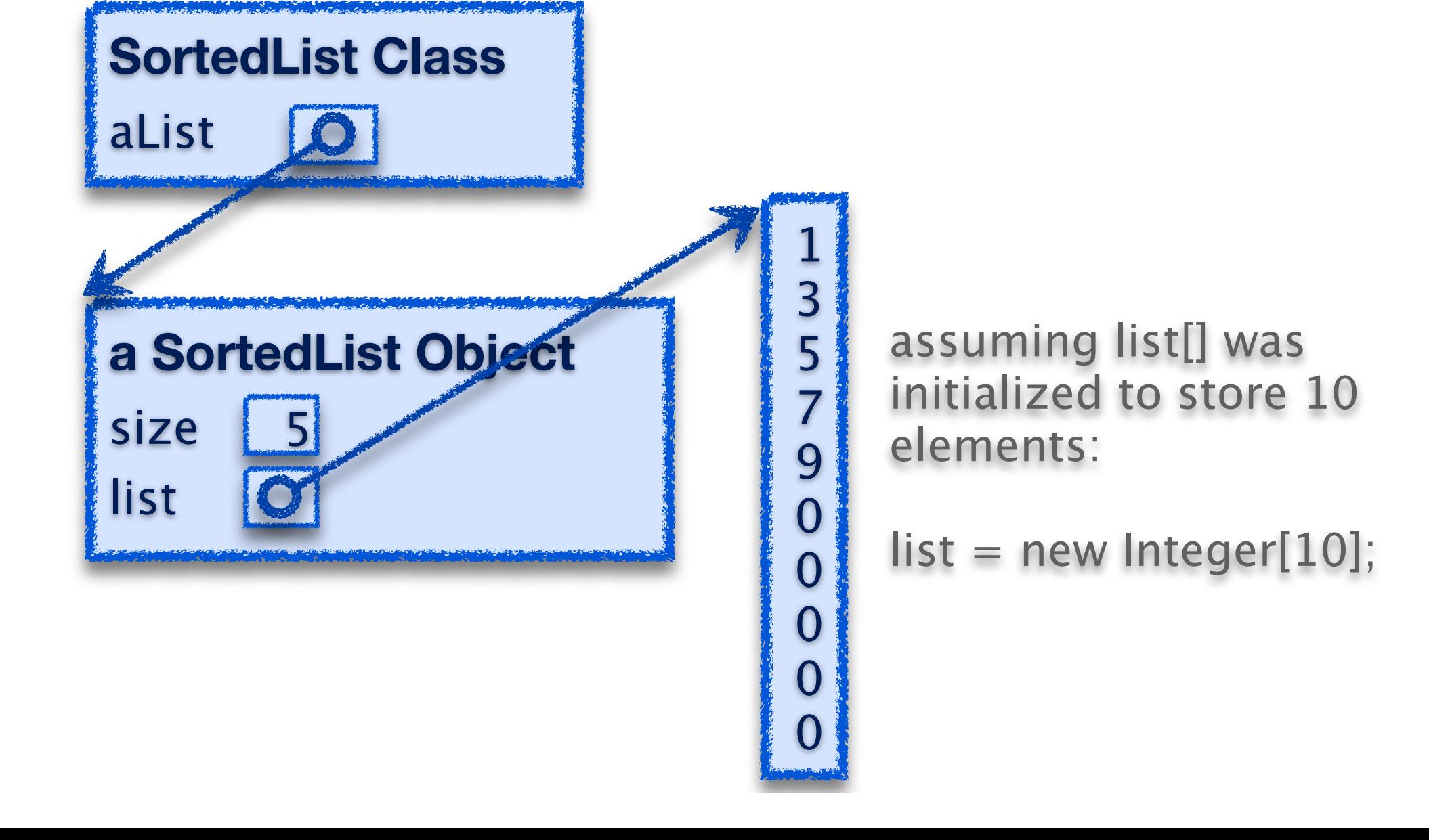

#### ‣ Data structures

- let's dig a little deeper
- which of these existed before program started?
	- these are the *static* features of the program
- which were created by execution of program?
	- these are the *dynamic* features of the program

```
class SortedList {
  static SortedList aList;
  int size;
  int list[];
  void insert (int aValue) {
  int i = 0while (list[i] \leq = aValue)
   i++;
  for (int j=size-1; j>=i; j--)
    list[j+1] = list[j];list[i] = aValue;
  size++;
 }
}
```
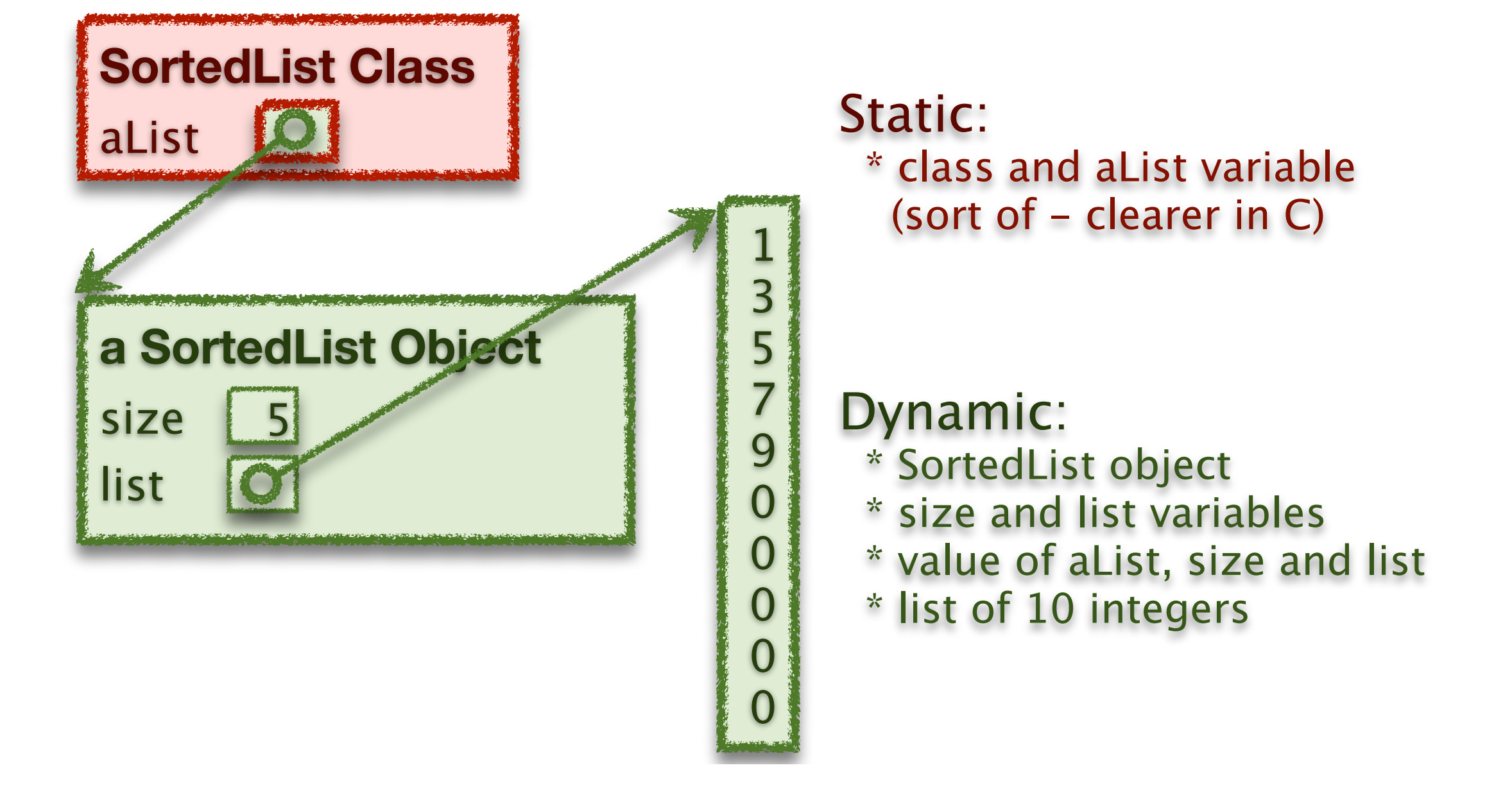

### ‣Execution of insert

- how would you describe this execution?
- carefully, step by step?

#### Sequence of Instructions

- \* program order
- changed by control-flow structures

```
 [execute SortedList.aList.insert(6)]
        aValue = 6i = 0if list[i]>aValue goto end-while (1>6)i = 0+1(1)if list[i]>aValue goto end-while (3>6)i = 1 + 1 (2)if list[i]>aValue goto end-while (5>6)i = 2+1(3) if list[i]>aValue goto end-while (7>6)
end-while: i = size-1 (4)
        if i \lti goto end-for (4\lt3)list[i+1] = list[i] (list[5] = 9)j = 4-1(3)if j < i goto end-for (3<3)list[i+1] = list[i] (list[4] = 7)j = 3 - 1(2)if i \lt i goto end-for (2 \lt 3)end-for: list[i] = aValue (list[3] = 6)size = size + 1(6) [statement after SortedList.aList.insert(6)]
```

```
class SortedList {
  static SortedList aList;
  int size;
  int list[];
  void insert (int aValue) {
  int i = 0while (list[i] \leq = aValue)
   i++;
  for (int j=size-1; j>=i; j--)
    list[j+1] = list[j];list[i] = aValue;
   size++;
 }
}
```
#### Instruction Types?

- \* read/write variable
- \* arithmetic

1

3

5

7

9

 $\bf{0}$ 

0

0

 $\bf{O}$ 

0

\* conditional goto

## Execution: What you Already Knew

#### ‣ Data structures

- variables have a storage location and a value
- some variables are created before the program starts
- some variables are created by the program while it runs
- variable values can be set before program runs or by the execution

#### ‣Execution of program statements

- execution is a sequence of steps
- sequence-order can be changed by certain program statements
- each step executes an instruction
- instructions access variables, do arithmetic, or change control flow

# An Overview of Computation

# Reading

### ‣Companion

• 1, 2.1

# Phases of Computation

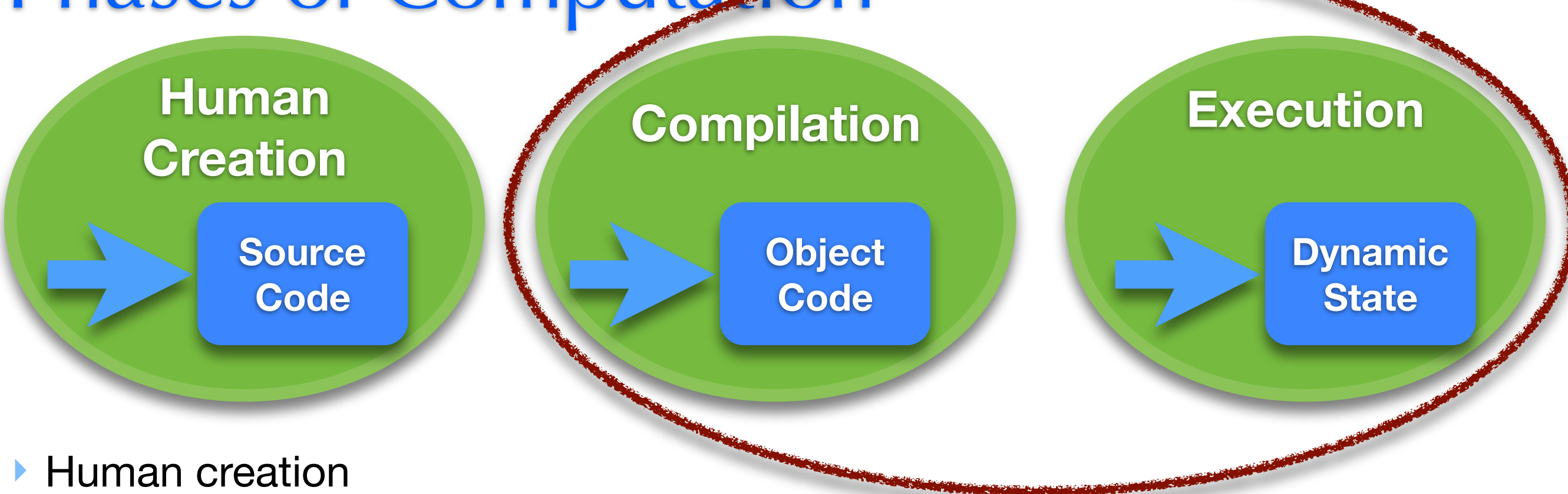

- design program and describe it in high-level language
- **Compilation** 
	- convert high-level, human description into machine-executable text

#### **Execution**

- a physical machine executes the text
- parameterized by input values that are unknown at compilation
- producing output values that are unknowable at compilation
- Two important initial definitions
	- anything that can be determined **before execution** is called *static*
	- anything that can only be determined **during execution** is called *dynamic*

### Examples of Static vs Dynamic State

‣Static state in Java

‣ Dynamic state in Java

## A Simple Machine that can Compute

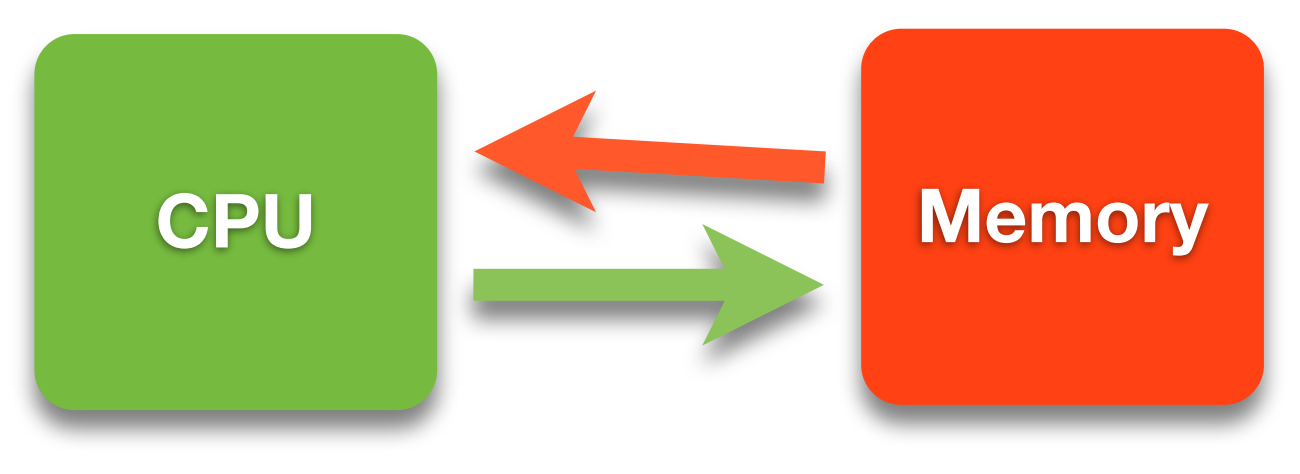

#### ‣ Memory

- stores programs and data
- everything in memory has a unique name: its memory location (*address*)
- two operations: read or write value at location X

### ‣ CPU

- machine that executes programs to transform memory state
- reads program from memory on demand one step at a time
- each step may also read or write memory

### ‣ Not in the Simple Machine

- I/O Devices such as mouse, keyboard, graphics, disk and network
- we will deal with these other things in the second half of the course

# The Simple Machine Model A Closer Look

### How do we start?

### ‣One thing we need to do is add integers

• you already know how to do this from 121 (hopefully :) )

### ‣A 32-bit Adder

• implemented using logic gates implemented by transistors

• it adds bits one at a time, with carry-out, just like in grade 2.

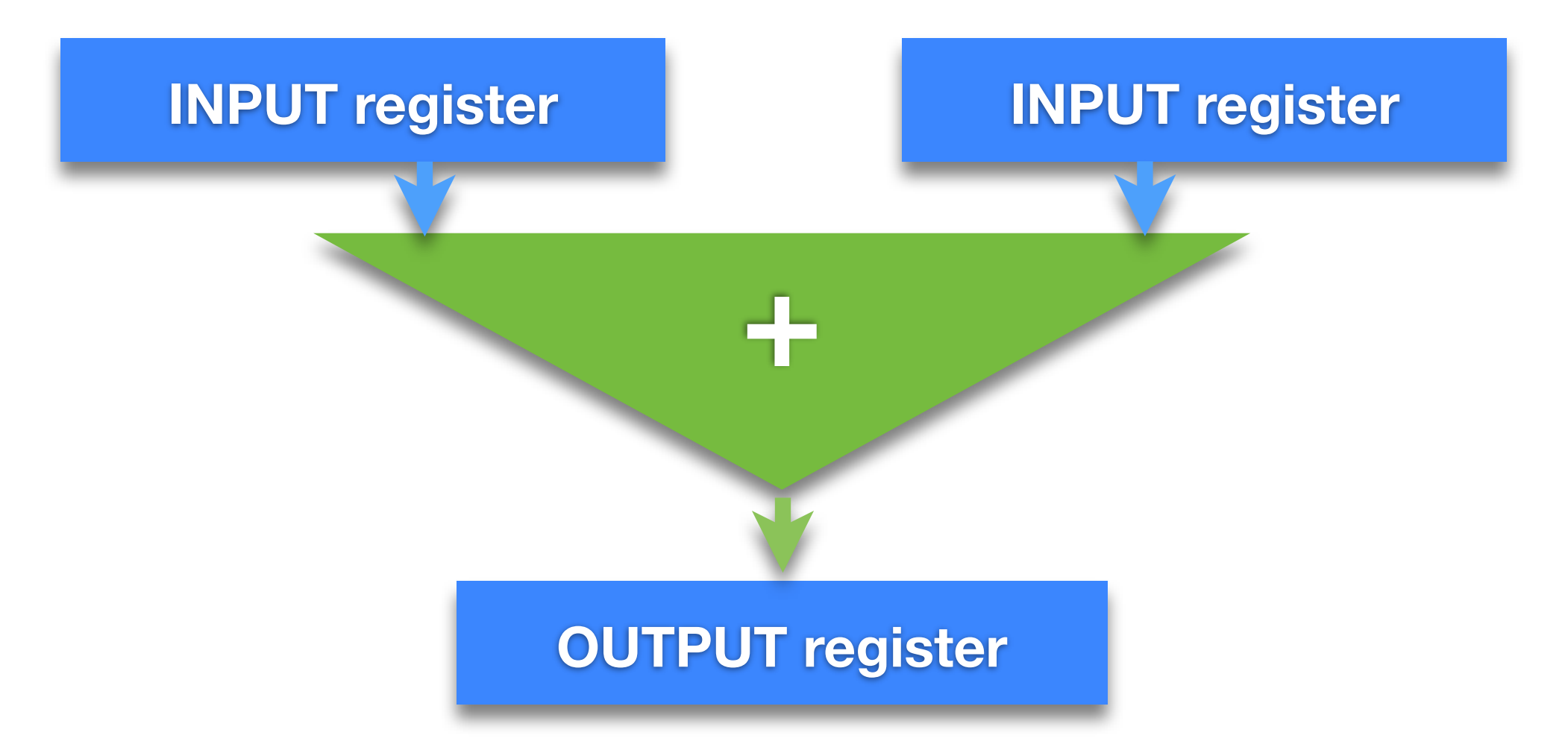

## Generalizing the Adder

‣What other things do we want to do with Integers

‣What do we do with the value in the output register

# Register File and ALU

### ▶ Arithmetic and Logic Unit (ALU)

- generalizes ADDER to perform many *operations* on integers
- three inputs: two source *operands* (valA, valB) and an *operation code* (opCode)
- output value (valE) = operation-code (operand<sub>0</sub>, operand<sub>1</sub>)
- ‣ Register File
	- generalizes input and output registers of ADDER
	- a single bank of registers that can be used for input or output
	- registers **named** by **numbers**: two source (srcA, srcB) and one destination (dst)

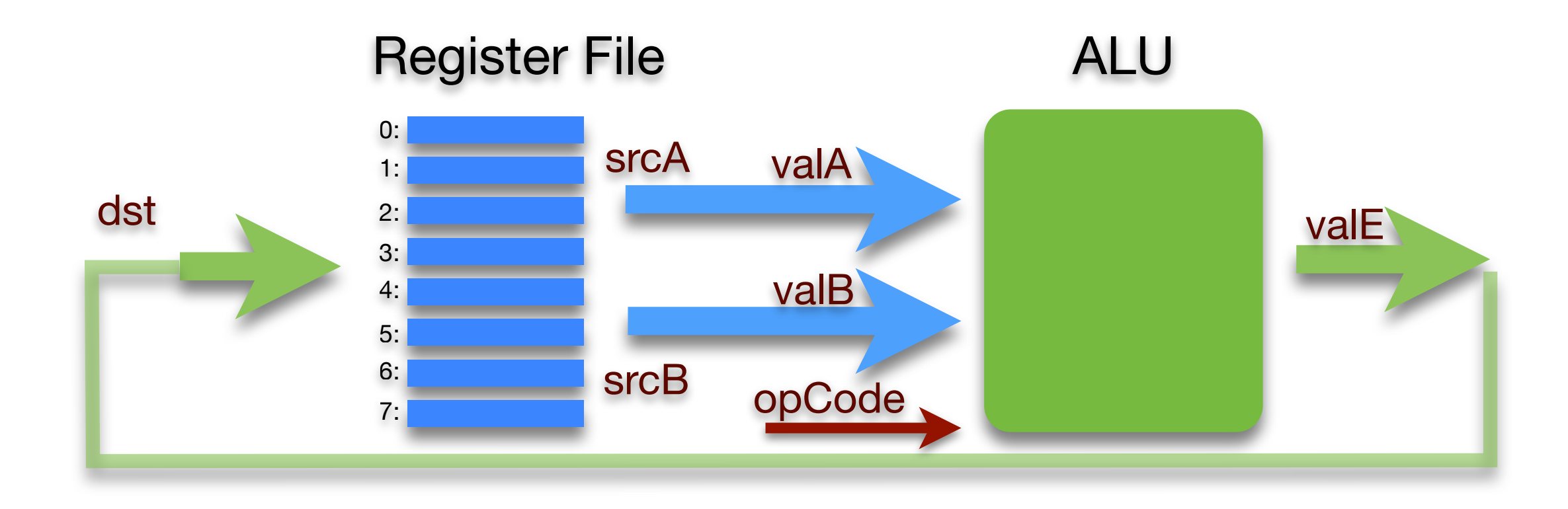

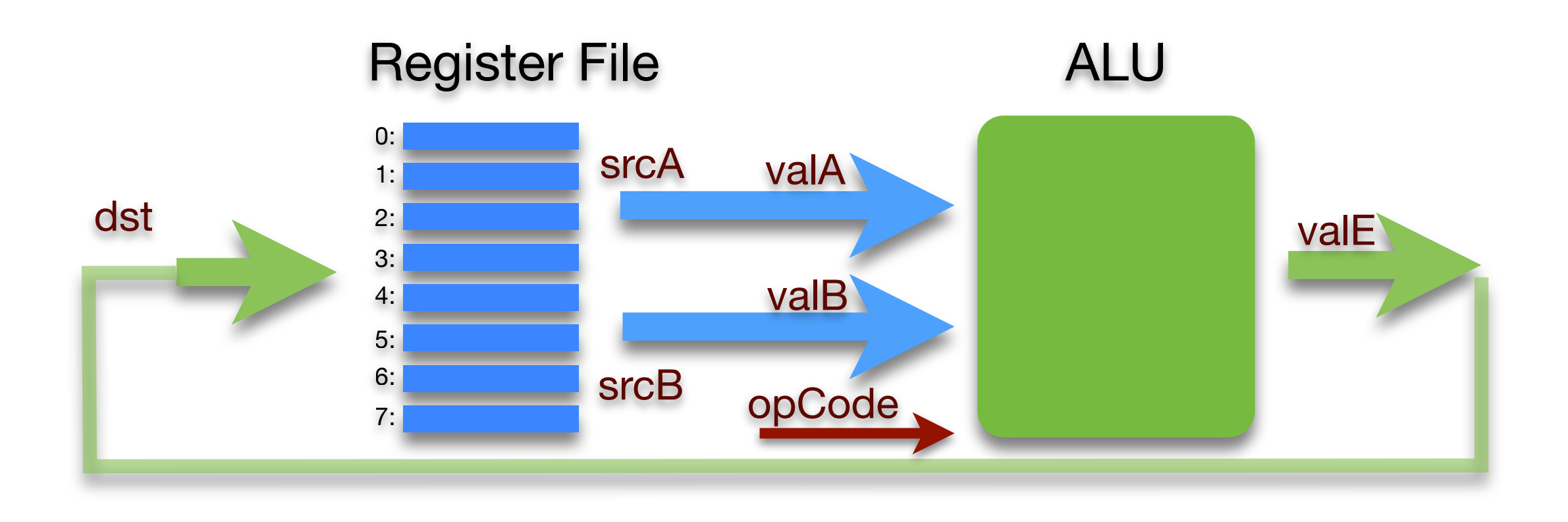

#### ‣Functional View

- input for one step: opCode, srcA, srcB, and dst
- a program is a sequence of these steps (and others)

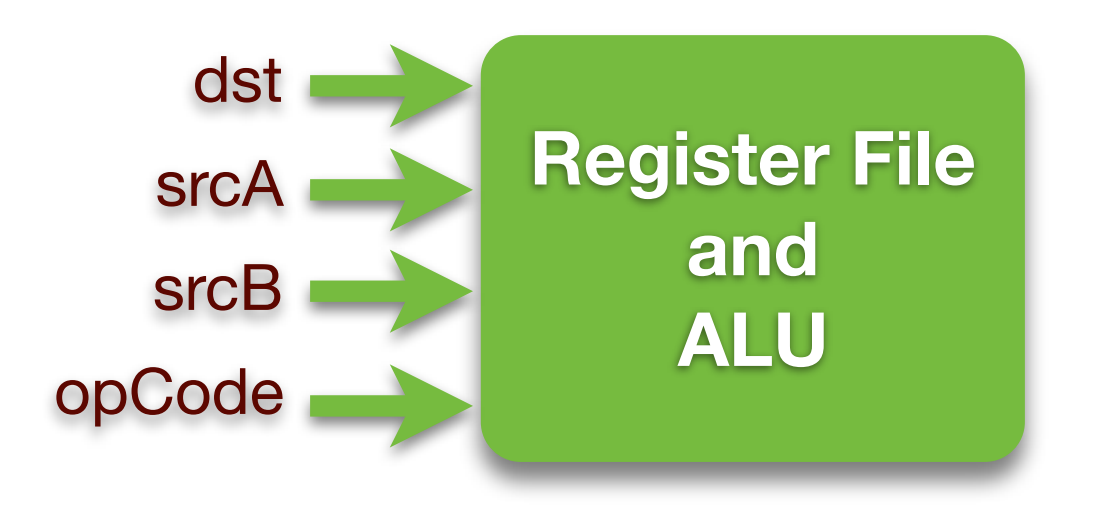

# Putting Initial Values into Registers

### ‣Current model is too restrictive

- to add two numbers the numbers must be in registers
- programs must specify values explicitly

### ‣Extend model to include *immediates*

- an *immediate value* is a constant specified by a program instruction
- extend model to allow some instructions to specify an immediate (valC)

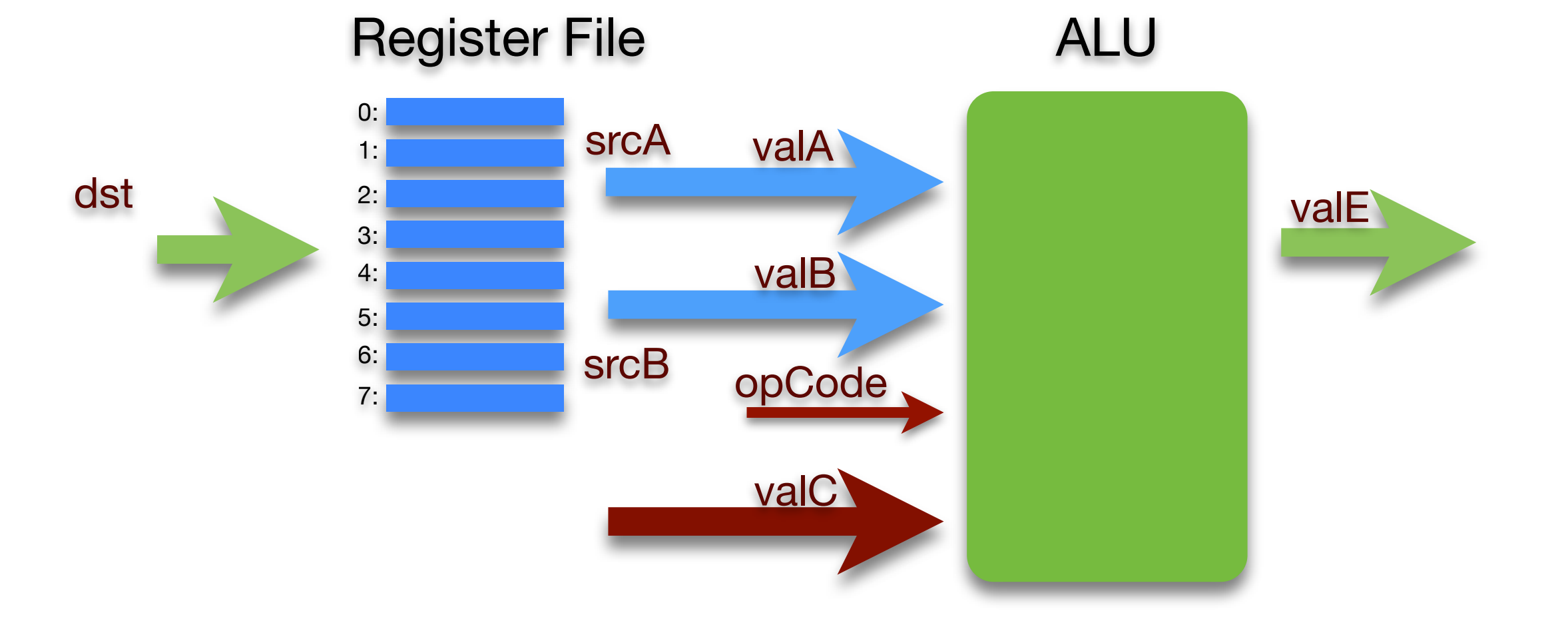

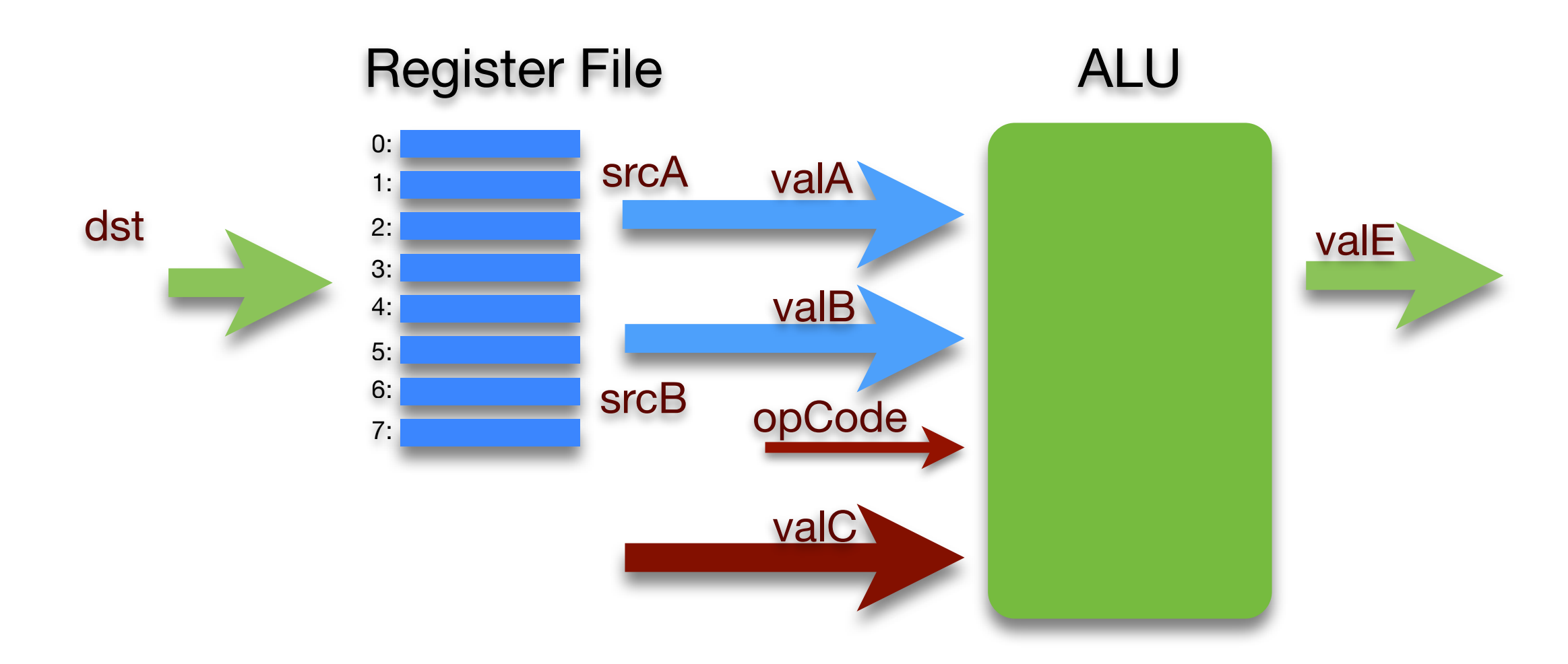

#### ‣Functional View

•we now have an additional input, the immediate value, valC

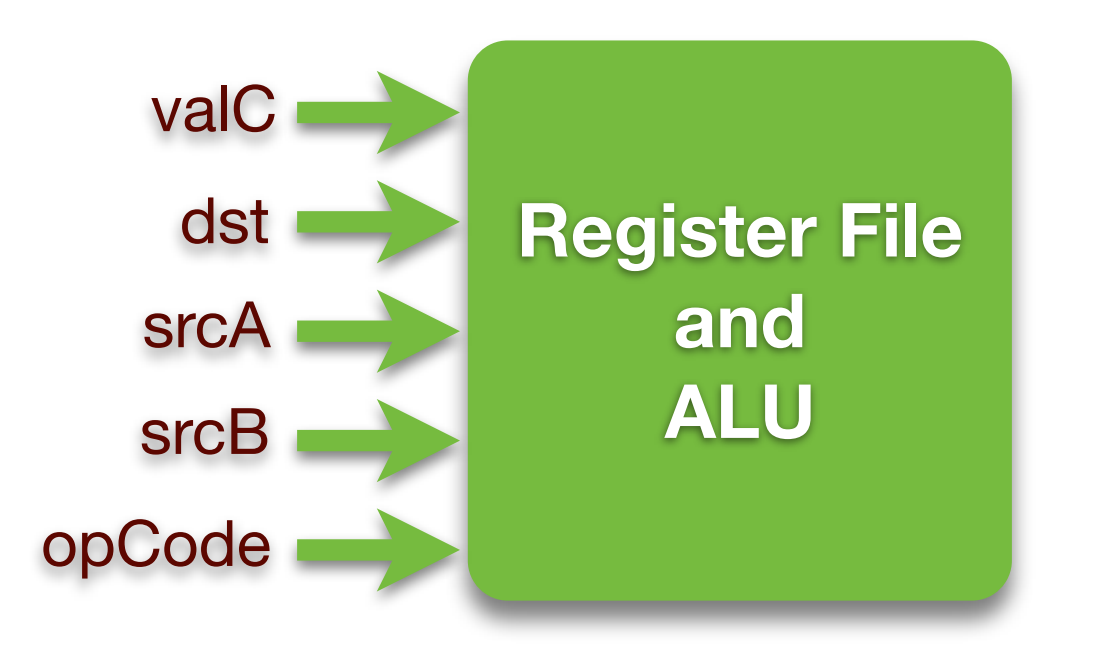

# Memory Access

### ‣ Memory is

• an array of bytes, indexed by byte *address*

#### ▶ Memory access is

• restricted to a transfer between registers and memory

- the ALU is thus unchanged, it still takes operands from registers
- *• this is approach taken by Reduced Instruction Set Computers (RISC)*

### ‣ Extending model to include RISC-like memory access

• opcode selects from set of memory-access and ALU operations

• memory address and value are in registers

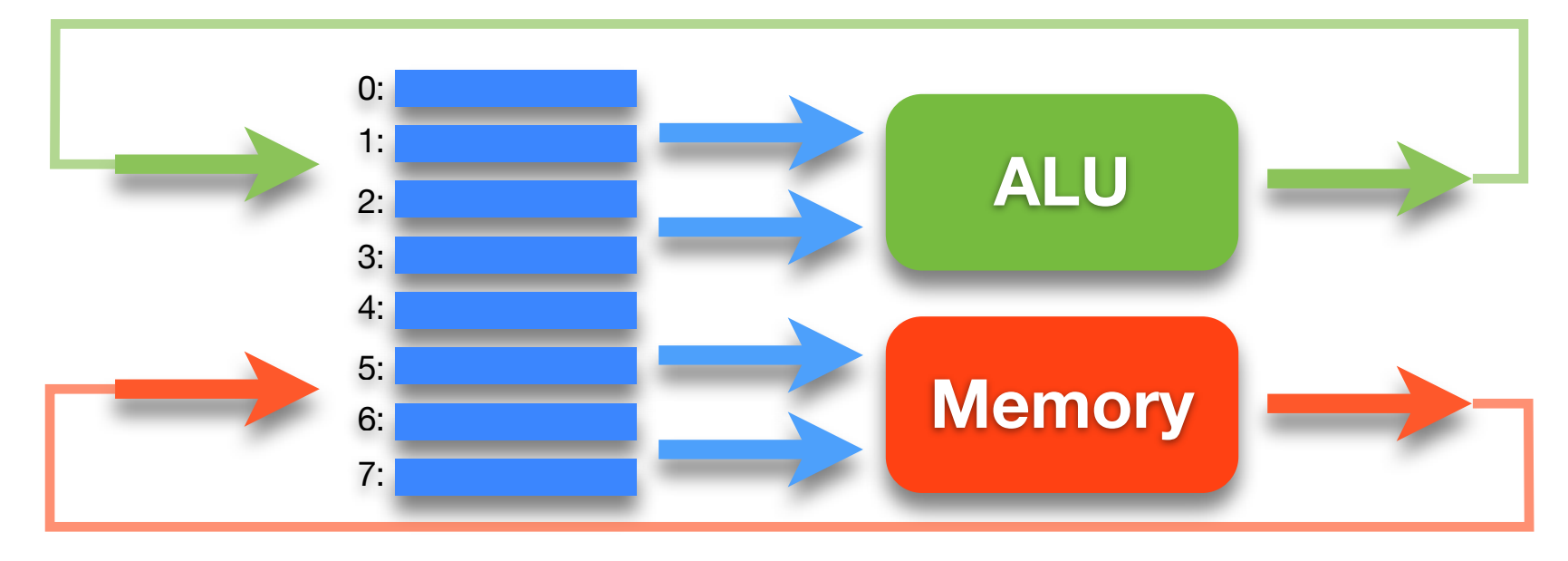

# The Simple Machine

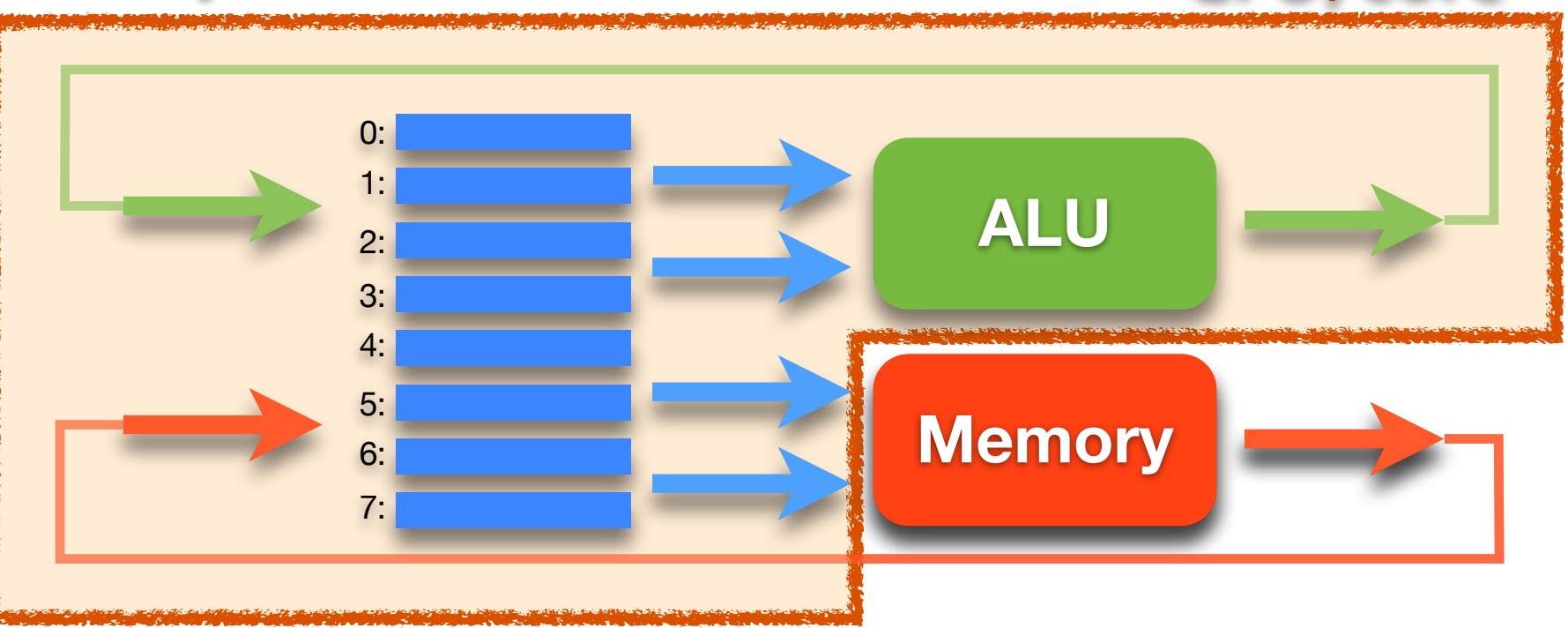

/core

### ‣Central Processing Unit or Core (CPU)

- a register file
- logic for ALU, memory access and control flow
- a clock to sequence instructions

• memory **cache** of some active parts of memory (e.g., instructions)

### ▶ Memory

- is too big to fit on the CPU chip, so it is stored off chip
- much slower than registers or cache (200 x slower than registers)

#### CPU/core

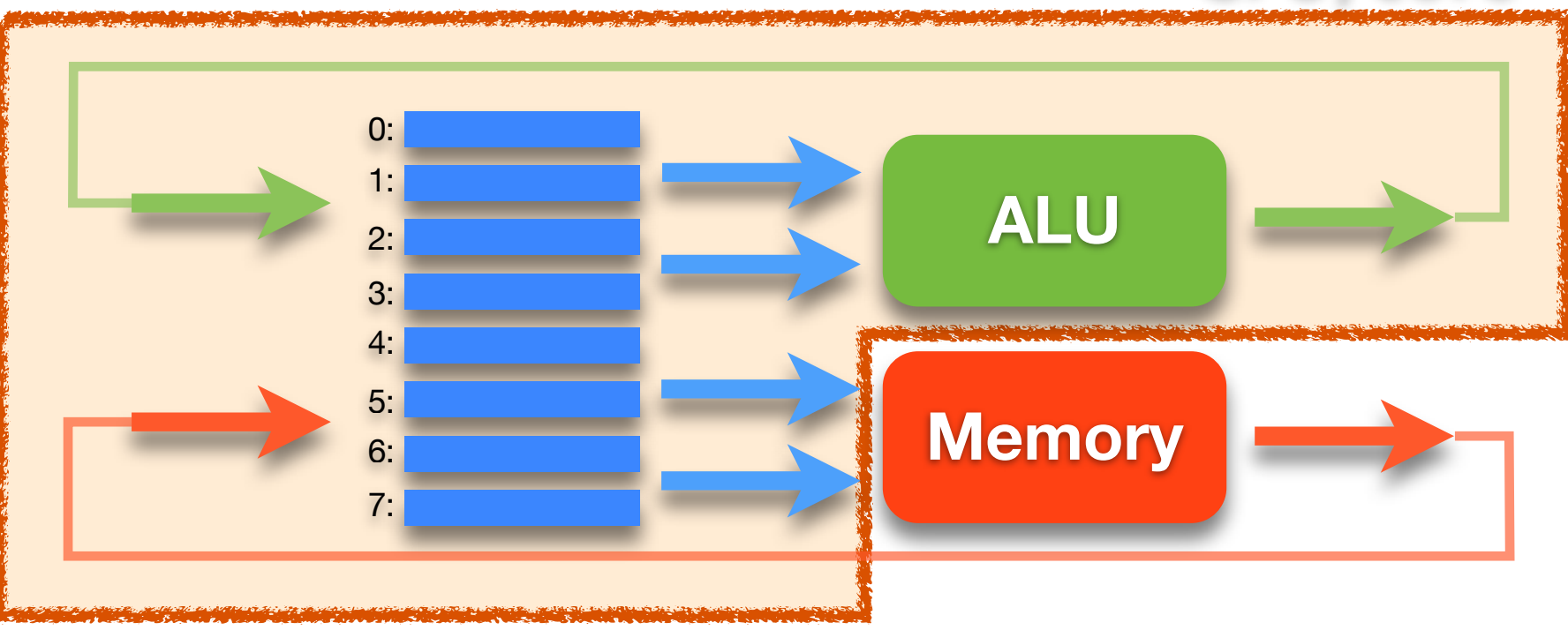

### ‣ A Program

• sequence of instructions stored in memory

#### ‣ An Instruction

• does one thing: math, memory-register transfer, or flow control

• specifies a value for each of the functional inputs

#### A Program

 $0:$  valC=?, dst=?, srcA=?, srcB=?, opCode=? 1:  $valC=?$ ,  $dst=?$ ,  $srcA=?$ ,  $srcB=?$ ,  $opCode=?$ 2: valC=?, dst=?, srcA=?, srcB=?, opCode=?  $3: valC=?, dist=?, srcA=?, srcB=?, opCode=?$ 

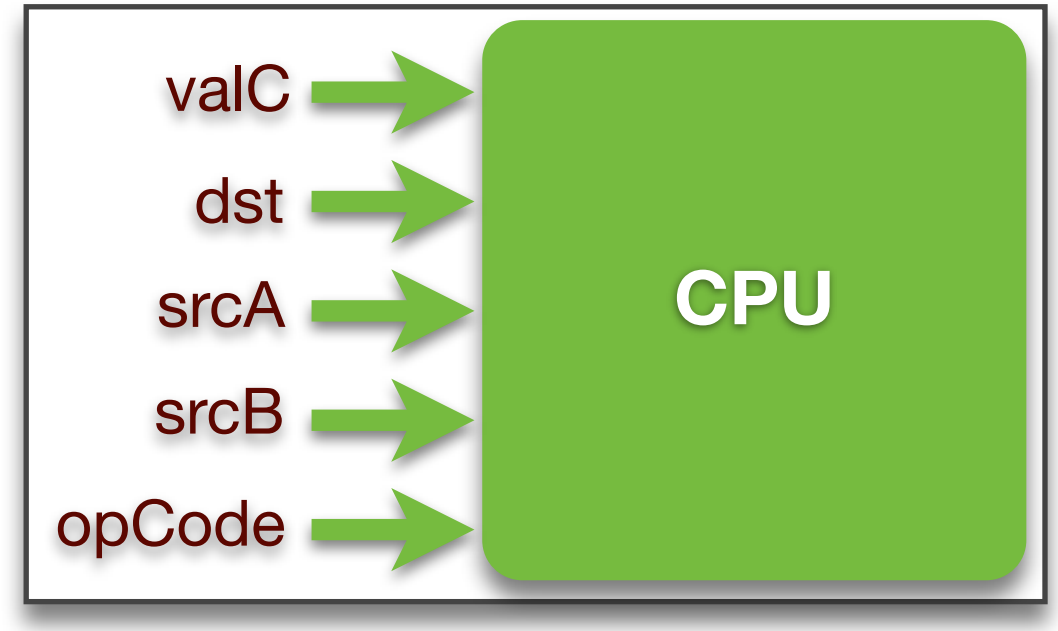

## Instruction Set Architecture (ISA)

#### ‣ The ISA is the "interface" to a processor implementation

- defines the instructions the processor implements
- defines the format of each instruction

#### ‣ Instruction format

- is a set of bits (a number)
- an opcode and set of operand values

#### ‣ Types of instruction

- math
- memory access
- control transfer (gotos and conditional gotos)

#### ‣ Design alternatives

- simplify compiler design (CISC such as Intel Architecture 32)
- simplify processor implementation (RISC)

#### ‣ Assembly language

• symbolic representation of machine code

## Example Instruction: ADD

### ▶ Description

- opCode = 61
- two source operands in registers:  $srcA = rA$ ,  $srcB = rB$
- put destination in register:  $dst = rB$
- ‣Assembly language
	- general form: add rA, rB
	- e.g., add  $r0$ ,  $r1$

#### ‣ Instruction format

- 16 bit number, divided into 4-bit chunks: 61sd
- high-order 8 bits are opCode (61)
- next 4 bits are srcA (s)
- next 4 bits are srcB/dst (d)

 $0110 | 0001 |$  ssss  $|$ dddd $|$ add rA, rB

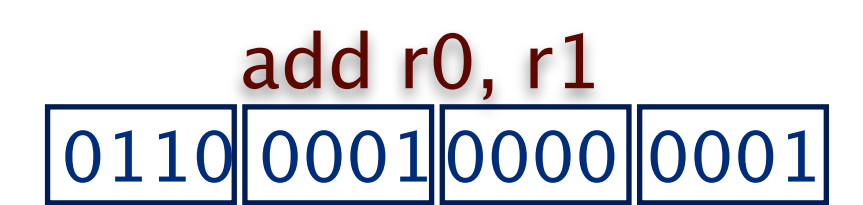

# Simulating a Processor Implementation

### ‣ Java simulator

- edit/execute assembly-language
- see register file, memory, etc.

- ‣You will implement
	- the **fetch** + **execute** logic
	- for every instruction in SM213 ISA

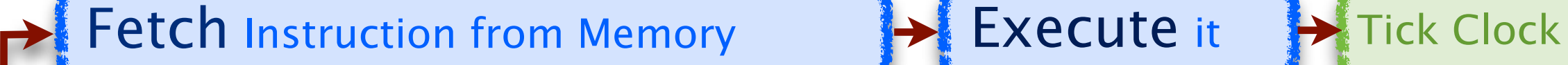

### ‣SM213 ISA

- developed as we progress through key language features
- •patterned after *MIPS* ISA, one of the 2 first RISC architectures

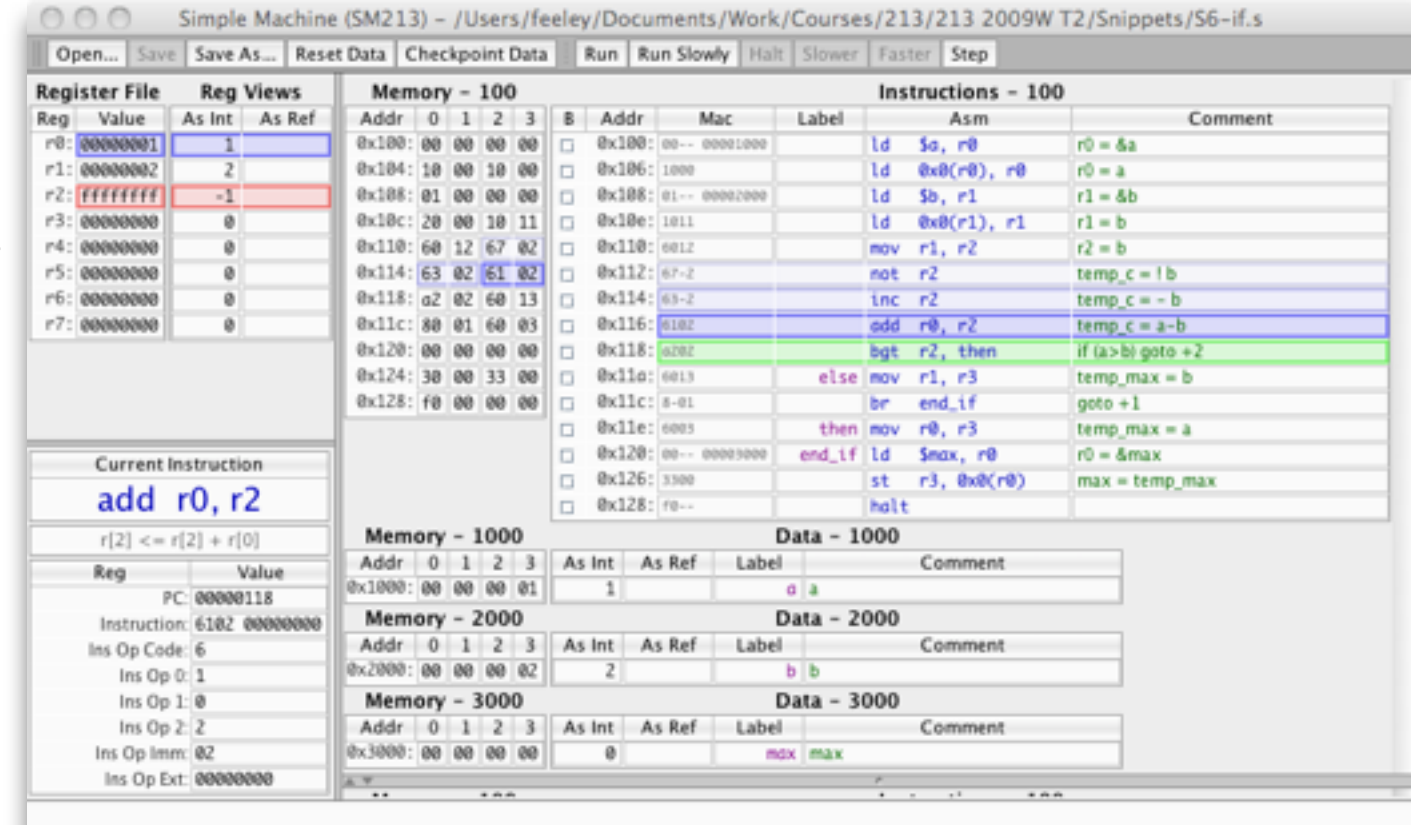